**CustomizeIE Crack Free Download (Final 2022)**

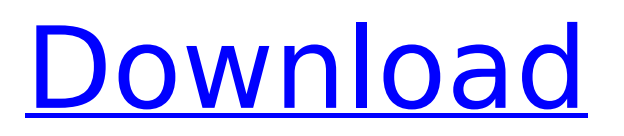

#### **CustomizeIE Crack Free Download**

Create new IE menu items and toolbar buttons Customize the Windows start menu, with a user interface that's completely different from the main menu in Internet Explorer! CustomizeIE is a tool for allowing modification of new menu items and new toolbar buttons in Internet Explorer. It lets you create new items, delete them, or modify their properties. CustomizeIE automatically creates the XML files for the new items. You can make modifications to these items and add them to your start menu or toolbar. The tool is compatible with Internet Explorer 5 through 7, and runs from Windows 95/98 to Windows 7/Vista. It includes the compatibility filter for new menu items and toolbar buttons. CustomizeIE includes all the features of the Internet Explorer interface. But the program will not show IE's own main menu, allowing the creation of menu items and toolbar buttons in the new interface. Requirements Windows 95/98/ME/NT/2000/XP/2003 Internet Explorer 5, 5.01, 5.5, 6, 6.02, 7, 8, 9, 10 The CustomizeIE program is intended for use on a personal, commercial or educational basis, as long as it doesn't violate any third party rights. License This utility is provided as freeware, but you can purchase a license key for the program in the Internet Explorer Customer Support section. 5.0 5.1 December 16, 2007 Changes: - Changed (1) a config file to a text file - Modified (3) an edit icon to something more recognizable - Improved some of the documentation - Added (1) the compability filter for new menu items and toolbar buttons 5.0 5.2 January 24, 2014 Changes: - Fixed error when saving the properties of items - Added (1) a "View Certificate" button to generate a temporary certificate to view the imported one, but not to import it - Updated (1) the installation file to make it runable from the original location (not from a temp folder) 5.0 January 24, 2014 Changes: - Fixed (1) an error when loading the encryption profile - Updated (1) the FAQ file to answer some questions that were asked in a forum - Changed (1) the interface into a tabbed window to make it more user-friendly 5.0 January 24,

# **CustomizeIE Free Download**

Evaluate Internet Explorer. Customize it. And do it all easily. CustomizeIE Features: Support all IE versions. Add and remove menu items, toolbar buttons, and Explorer Bar. Pick custom icons from Windows. Or create your own. Lift icons out of EXE, OCX, and DLL files. Create and edit properties. You must be noted the following: CustomizeIE isn't compatible with Internet Explorer 8, 9 and 10. This is the first time I've ever tried a Moisturizing Crème and I've been pleasantly surprised by the results. Creamy but not heavy, this Moisturizing Crème is lightweight and has a hint of garlic, which compliments the fragrance of the Aaliyah. I will definitely repurchase the Moisturizing Crème if I see it in a store. This moisturizing crème smells like sweet french butter, and in an odd way it is kind of interesting. Not sure why it gets so many positive reviews. I know a lot of YSL products that are somewhat similar are very good, but this wasn't the case with this one. The cream itself is a very sheer cream. It is not hydrating like some drugstore varieties. It dries on the skin and does not leave a glassy finish. I found it to be a little too thin on the skin, and since it is not hydrating I couldn't work in much product or it would look cakey. I found this to be just a bit too flaky. It also leaves a plasticy finish on the skin. While it is much more than what it costs, I personally wouldn't purchase this product again. I purchased this as a prize for the Moisturizing Crème challenge and I received the 'Aaliyah' scent. This was my first time trying a make-up gift set, and I was impressed with the quality of the makeup. My skin was definitely smoother after using the concealer and foundation. The eyeshadow colors were not too dark or bluish. I was extremely happy with the concealer. I did not like the foundation at all. I applied it and immediately had to wash it off because I could not get it to blend into my skin. The concealer has the greatest color in the area surrounding my eyes. My boyfriend thought that the foundation gave me the look of a vampire because of the way it looked on my skin b7e8fdf5c8

# **CustomizeIE Keygen Full Version**

Full compatible with Internet Explorer 5 through Internet Explorer 7. Works only for older IE versions. From the author of CustomizeIE Express, the online tool that lets you create, edit and remove extra IE toolbar buttons and menu items. New menu items can be created by selecting the owner (system or user), menu (Tools or Help), item display name, description, file type (application, script, or COM object), and executable file. New toolbar buttons can be indicated by owner, caption, display image and default. Change the visibility status, owner, executable or file type. Extract icons from executables, preview and extract from Explorer Bar or common icons. Remove IE toolbar buttons. Set custom or common icons for Internet Explorer. See an example of how CustomizeIE works. How to: CustomizeIE is easy to use. You can select the owner, the menu, display name, description, executable, file type (application, script, or COM object), item, and lastly, the icon. Create new items by clicking on the Add button. Change the image, description, default and extension of the item. Change the visibility status or the executable file. Read the preview of all the changes and click on the Remove button to delete a selected item. Reset Internet Explorer menu and toolbar You can reset your IE menu and toolbar to the standard set of options or modify the settings manually. Activate the Reset Internet Explorer menu and toolbar feature. Open Internet Explorer and start the CustomizeIE Toolbar Button Editor. Click on the Reset menu option. Change your options and click Reset. The Reset Internet Explorer toolbar button editor starts again. Click on the Reset menu option. Open Internet Explorer and start the CustomizeIE Menu Editor. Click on the Reset menu option. Change your options and click Reset. The Reset Internet Explorer menu editor starts again. Change Internet Explorer's shortcuts If you've got multiple shortcuts for Internet Explorer, you can customize one of them through CustomizeIE. Open IE and double click on the shortcut to modify it. The CustomizeIE interface opens. Click on the Reset menu option. Customize IE's public and autostart properties CustomizeIE includes a handy tool that lets you set Internet Explorer to automatically start, use the default search engine, or use your own browser favorites. Start CustomizeIE, open the Internet Explorer window, click on

#### **What's New in the?**

Add new menu items and toolbar buttons. Extract icons, remove items, or edit properties. It's packed in a simple interface with a text list. It works only on Windows editions older than Windows XP. It only supports Internet Explorer 5 through 7. Author: Marcus Rhodes Download Author's Software: CustomizeIE Last update 2019-11-26 A: Why only for legacy IE versions? You can use the add-ins view in the Developer tools to set up a user script, include Cute and Set script that adds all the things you want to the ribbon. in the periapical region are reported in literature \[[@ref5], [@ref6], [@ref7], [@ref11], [@ref16]-[@ref18]\]. In our study, the proportion of cases with a severe inflammation is lower compared to literature \[[@ref18]\]. The selection of an appropriate treatment, which should include non-surgical and/or surgical treatment modalities, depends on the etiology and the stage of the disease \[[@ref1], [@ref6], [@ref7], [@ref17], [@ref19]\]. Surgical procedures for the treatment of periapical diseases are considered as the gold standard \[[@ref20]\]. This approach needs two stages, the removal of necrotic or infected hard and soft tissues and a sealing of the access, which is performed with any type of material \[[@ref4], [@ref5], [@ref10], [@ref12], [@ref18]\]. In the literature, when surgeries are the treatment of choice, it is reported that about 50% of the patients would not need another round of treatment, probably because of a good outcome \[[@ref1], [@ref3], [@ref5], [@ref8]-[@ref12], [@ref18]\]. In our study, approximately the same proportion of patients (56.7%) did not require another treatment for periapical lesions. When the periapical lesion has an aggressive inflammatory nature, the gingival enlargement due to inflammation can be treated surgically. It has been suggested that the intraoperative periapical diagnosis should be based on the color of the periapical area and the mucosal pink and being

# **System Requirements:**

OS: Windows 7, Windows 8, Windows 8.1, Windows 10 Processor: Intel Core 2 Duo 2.4 GHz Memory: 2 GB RAM Graphics: GeForce GTS 650 (or greater) DirectX Version: 11 Hard Drive: 8 GB available space Sound: DirectX compatible sound card with SoundMAX<sup>™</sup> Audio systemQ: How to check if my GPU has DirectCompute support? I'm looking to code my game in DX11 but I don't want to pull in

Related links:

<https://intense-tundra-46592.herokuapp.com/lavyjam.pdf>

<https://learningyourbaby.com/uncategorized/image-size-crack-3264bit/>

[https://likesmeet.com/upload/files/2022/07/vn5sh4iqUQTNF8Ebgl6Y\\_04\\_797e88b37f5f82c444cf3093](https://likesmeet.com/upload/files/2022/07/vn5sh4iqUQTNF8Ebgl6Y_04_797e88b37f5f82c444cf30939c97b4b5_file.pdf) [9c97b4b5\\_file.pdf](https://likesmeet.com/upload/files/2022/07/vn5sh4iqUQTNF8Ebgl6Y_04_797e88b37f5f82c444cf30939c97b4b5_file.pdf)

<https://amedirectory.com/wp-content/uploads/2022/07/mirwar.pdf>

<https://fitenvitaalfriesland.nl/bluetooth-auto-lock-crack-with-product-key-x64-2022-new/>

<https://cleverfashionmedia.com/advert/architools-crack-activator-download/>

<https://fathomless-hollows-98899.herokuapp.com/deidqua.pdf>

[https://polite-mountie-71915.herokuapp.com/SAP\\_Crystal\\_Reports\\_for\\_Visual\\_Studio.pdf](https://polite-mountie-71915.herokuapp.com/SAP_Crystal_Reports_for_Visual_Studio.pdf)

[https://chatinzone.com/upload/files/2022/07/WvRNuk9fMkFMoIsuFdXk\\_04\\_552db627d5344de851a9e](https://chatinzone.com/upload/files/2022/07/WvRNuk9fMkFMoIsuFdXk_04_552db627d5344de851a9e355e04b4aec_file.pdf) [355e04b4aec\\_file.pdf](https://chatinzone.com/upload/files/2022/07/WvRNuk9fMkFMoIsuFdXk_04_552db627d5344de851a9e355e04b4aec_file.pdf)

<https://contabeissemsegredos.com/wp-content/uploads/2022/07/GClock.pdf>

[https://protected-falls-35247.herokuapp.com/Joboshare\\_iPhone\\_SMS\\_Transfer.pdf](https://protected-falls-35247.herokuapp.com/Joboshare_iPhone_SMS_Transfer.pdf)

[http://tutorialspointexamples.com/seaside-multi-skype-launcher-1-03-crack-incl-product-key-free-win](http://tutorialspointexamples.com/seaside-multi-skype-launcher-1-03-crack-incl-product-key-free-win-mac)[mac](http://tutorialspointexamples.com/seaside-multi-skype-launcher-1-03-crack-incl-product-key-free-win-mac)

[https://shrouded-spire-16303.herokuapp.com/Internet\\_Sharing.pdf](https://shrouded-spire-16303.herokuapp.com/Internet_Sharing.pdf)

[https://wakelet.com/wake/2qz8QvQ\\_ygxecqp3sUGL7](https://wakelet.com/wake/2qz8QvQ_ygxecqp3sUGL7)

<https://wakelet.com/wake/b8VA3BnNsEcXwCMqF0sfR>

<https://www.careerfirst.lk/system/files/webform/cv/Hoxs64.pdf>

<http://wrinalcer.yolasite.com/resources/Intel-SCS--System-Discovery-Utility-Crack-.pdf>

<https://www.distributorbangunan.com/fontmap-2-33-crack-license-keygen-2022/>

<https://superstitionsar.org/babushka-product-key-free-download-pc-windows-updated/>

<https://madisontaxservices.com/powercad-dwg-to-image-converter-crack-updated-2022>